André Hardtke

Markus Lück

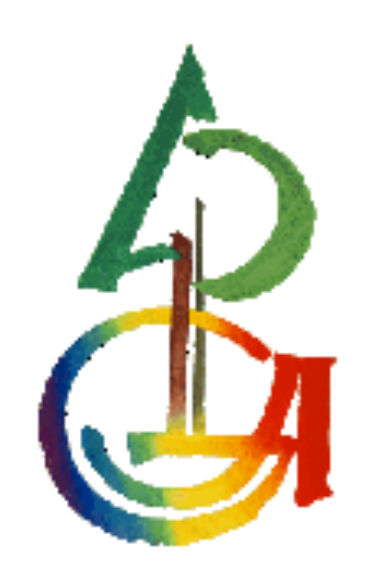

Physikalische Prozesse in der Ökologie

WS 2009/2010

## 1 Aufgabenstellung

Simulieren Sie die Photosyntheserate eines Kronenbereiches, der homogen mit Nadeln in sphärischer Anordnung gefüllt ist und untersuchen Sie die Gesetzmäßigkeiten, nach denen Struktur und Physiologie die  $CO<sub>2</sub> - \text{Aufnahme}$  des Kronenausschnittes beeinflussen.

Hinweis: Beschränken Sie sich zunächst einmal auf direkte Strahlung, ("schwarze" Blätter, Lambert-Beersches Gesetz).

Die Photosynthese beschreiben Sie mit der Lichtantwortfunktion nach Thornley 1976. Unterteilen Sie den Kronenraum in Schichten a 0.1 m<sup>2</sup> Blattfläche pro m<sup>2</sup> Grundfläche der Blattflächenindex sei  $4m^2/m^2$ .

- Welche Auswirkungen hat die Schichtdicke auf die Ergebnisse der Simulation?
- Wir groß ist die relative PAR-Adsorption in Abhängigkeit von LAI und Sonnenwinkel für diffuse und für direkte Strahlung?
- Welche Beziehungen sehen Sie zwischen LAI und Brutto-Photosynthese (GPR)?
- Welche Unterschiede bewirkt die diffuse Strahlung in der Beziehung zwischen GPR und LAI?
- Welche Beziehungen sehen Sie zwischen LAI und Netto-Photosynthese?
- Welche Auswirkungen hätte eine Klumpung von Blattfläche auf die Ergebnisse der Simulationen?
- Fassen Sie die problematischen Vereinfachungen in dem Vorgehen zusammen.

## 2.1 Methode der Auswertung (Lück)

Lichtquanten mit einem Wellenlängenbereich zwischen 400 bis 700 nm bezeichnet man als photosynthetisch aktiv (PAR), d.h. jene Strahlung kann vom Blatt aufgenommen werden und im Prozess der Photosynthese genutzt werden. Diese Nutzung geschieht jedoch unabhängig vom Energiegehalt der Strahlung, d.h. überschüssige Energie wird reflektiert bzw. führt zur Erwärmung des Blattes. Dieser Sachverhalt macht es sinnvoller die Photonenflussdichte (FPAR, in der Einheit  $[\mu E/(m^2 s)]$ ) anstatt dem Energiegehalt der ankommenden Strahlung zu messen.

Technisch wird dies durch einen PAR-Sensor mit Filtern realisiert. Die Filter bewirken, dass energiereichere Wellenlängen entsprechend stärker herab gewichtet werden. Die Einheit µE (mikro-Einstein) entspricht 10-6 mol Photonen. Näherungsweise gilt für Strahlung außerhalb von Baumkronen

FPAR ca.= $2*G*_{\mu}E/(m^{2}*_{S})*(W/m^{2})-1$ .

Messungen der Photosyntheseleistung von Blättern in Abhängigkeit vom Spektrum der einfallenden Strahlung zeigten jedoch, dass die Photosyntheseaktivität nicht über den gesamten Wellenlängenbereich konstant ist. Im Grünbereich (550 nm) weist sie ein Minimum auf. Das bedeutet, dass die Adsorption des (grünen!!) Chlorophylls hier minimal ist. Dies ist von besonderer Bedeutung, da in diesen Wellenlängenbereich das Intensitätsmaximum der Globalstrahlung fällt. Der PUR-Sensor soll die einfallende Strahlung so wichten, wie es der mittleren spektralen Empfindlichkeit der Photosynthese grüner Pflanzen entspricht. Die PUR-Strahlung wird in der Energiestromdichte  $(W/m^2)$ wie z.B. bei der Strahlungsbilanz und bei der Globalstrahlung angegebenen. Die wissenschaftrliche Entwicklung der letzten drei Jahrzehnte hat die wesentlichen Grundlagen der Steuerung der Photosynthese- und Blattgaswechselraten aufgedeckt.

So beschrieb Thornley das Sättigungsverhalten der Brutto-Photosynthese GPR in Abhängigkeit von der Photonenflussdichte I mit der nicht rechtwinkligen Hyperbel:

$$
GPR = \frac{(\alpha \cdot I + P \max) - \sqrt{(\alpha \cdot I + P_{\max})^2 - 4\alpha \cdot I \cdot P_{\max} \cdot \theta}}{2\theta}
$$

a: Lichtausnutzungseffizienz Pmax: maximale Photosyntheserate Q: Parameter für die Krümmung der Hyperbel

Die Nettophotosynthese NPR ergibt sich durch die Berücksichtigung der Atmungsrate Rd:

 $NPR = GPR - R_d$ 

Für die Dunkelatmungsrate kann bei 20°C für Sonnennadeln z.B. 1,6 für Schattennadeln 0,8 µmol  $CO^2/(m^2*s)$  angenommen werden.

Bei Wechselwirkung zwischen Blättern und kurzwelliger Strahlung ergeben sich sowohl Änderungen in der spektralen Intensität als auch in der Richtung der Strahlung. Optische Blatteigenschaften sind sowohl die Adsorption (α), Transmission (τ) als auch die Reflexion (ρ). Die Berücksichtigung all dieser Einflussgrößen macht die Simulation der Strahlung in Kronenräumen numerisch extrem kompliziert und ist nur für Spezialisten machbar.

Für unsere Zwecke jedoch kann nach Näherungen gesucht werden. Ein erster Schritt ist der, von isotroper Streuung auszugehen (Transmission=Reflexion) und dann die spezielle Richtungsabhängigkeit nur in zwei Richtungen zu beobachten (1D-Ansatz), bzw. noch stärker vereinfacht die Blätter in erster Näherung als schwarz anzusehen (Transmission=Reflexion=0 und Adsorption=1).

Es tritt aber die Blattseite mit der ankommenden Strahlung in Wechselwirkung, welche der Strahlungsquelle zugewandt ist, d.h. die projizierte Fläche des Blattes senkrecht zur Strahlungsrichtung wird ausgenutzt und eben nicht die komplette Blattfläche. Verständlich ist auch, dass die projizierte Fläche Ap in der Regel kleiner ist als die Gesamtfläche A. bei senkrechter Sonneneinstrahlung wird das Verhältnis aus Ap/A als Extinktionskoeffizient k bezeichnet. K (Extinktionskoeffizient) kann demzufolge als Funktion der Blattstellungswinkelverteilung beschrieben werden.

Die Vielzahl an Formen von Blättern macht es unmöglich anzunehmen, dass die Blattstellungswinkel konstant sind. Sie variieren in azimutaler wie auch in vertikaler Richtung. In vielen Fällen ist es ausreichend, die azimutale Verteilung der Blattstellungswinkel als gleichverteilt anzunehmen. In der vertikalen Winkelverteilung sind charakteristische Unterschiede zwischen verschiedenen Arten als auch innerhalb der Blattkollektive bestimmter Kronenbereiche mancher Baumarten möglich (Sonnen- und Schattenblätter).

Die Strahlungsverteilung in Umgebungen von "schwarzen" Blättern hat für k eine einfache Konsequenz: Die Strahlungsabschwächung in einer Schicht ist direkt proportional zur projizierten Blattfläche (es findet keine Transmission und Reflexion statt) Ap, so dass beim Durchdringen mehrerer Schichten die Intensitität der Strahlung exponentiell abnimmt. Strahlungsabschwächung pro Blattfläche ist dann:

$$
\frac{\partial I}{\partial L} = -k * I_L
$$

I: Photonenflussdichte L: Blattflächenindex der durchstrahlten Schicht

Das Lambert und Beer´sche Gesetz der Strahlungsextinktion beschreibt die Intensität der Photonenflussdichte an einem Punkt in einem einheitlichen Medium, nachdem eine Blattfläche L durchstrahlt wurde.

$$
I_L = I_0 * e^{-k^*L}
$$

L: Blattfläche

I0: Photonenflussdichte vor Eintritt der Strahlung in das Medium

Geometrische Oberflächen projizieren unterschiedlich auf Ebenen. Das Verhältnis der Projektionsfläche auf die horizontale Ebene zur Gesamtfläche (Ah/A) hängt vom Inklinationswinkel der Sonne, hier β, ab.

Bis jetzt wurde davon ausgegangen, dass Baumkronen relativ homogen sind, was natürlich in der Realität nicht der Fall ist. Je stärker der Grad der Klumpung, desto weniger Strahlung wird bei einem gleichen Blattflächenindex vom Kronendach adsorbiert. Demzufolge wird mehr Strahlung transmittiert. Die Blattfläche von relativ geklumpt angeordneten Kronenräumen weist i.d.R. höhere Blattflächen auf als solche mit homogener Verteilung.

Ist die PAR-Flussdichte bekannt, kann die Photosynthese berechnet werden. Jedoch ist zu berücksichtigen, dass die Strahlungsflussdichte vom Winkel des Blattes zur Strahlungsrichtung abhängt. Eine einfache Mittelung und anschließende Berechnung der Photosynthese ist wegen der Nicht Linearität der Gleichung für GPR nicht erlaubt. Deshalb muss die Photosynthese für einzelne Klassen der Blattwinkelverteilung gesondert berechnet und über die Blattfläche einer Schicht integriert werden.

## 2.2 Der verwendete SAS-CODE (Lück)

/\* Aufgabe: Wie groß ist die Photosynthese eines Kronenbereiches , der homogenen mit Nadeln in sphärischer Anordnung gefüllt ist? Hinweis: Beschränken sie sich zunächst einmal "schwarze" Blätter (Lambert Beersches Gesetz)und berücksichtigen direkte und diffuse Strahlung, die Photosynthese beschreiben sie mit der Lichtantwortfunktion nach Thornley 1976. Unterteilen Sie den Kronenraum in Schichten a 0.1 m² Blattfläche pro m² Grundfläche der Blattflächenindex sei variabel m²/m² Analyse: Verändern Sie den Inklinationswinkel der Sonne über die Makrovariable beta und die Strahlungsflussdichten diffuser und direkter Strahlung um folgende Fragen zu beantworten: Welche Auswirkungen hat die Schichtdicke auf die Ergebnisse der Simulation? Wie groß ist die relative PAR-Absortption in Abhängigkeit von LAI und Sonnenwinkel für diffuse und für direkte Strahlung? Welche Beziehungen sehen Sie zwischen LAI und Brutto-Photosynthese (GPR)? Welche Unterschiede bewirkt die diffuse Strahlung in der Beziehung zwischen GPR und LAI? Welche Beziehungen sehen Sie zwischen LAI und Netto-Photosynthese? Welche Auswirkungen hätte eine Klumpung von Blattfläche auf die Ergebnisse der Simulationen? Was würde sich ändern, wenn die Blätter nicht schwarz wären? Fassen Sie die problematischen Vereinfachungen in dem Vorgehen zusammen. Andreas Ibrom: Jan. 2004 \*/ /\*Vorbereitungen:\*/ /\*Extinktionskoeffizient \*/ **data** BEER;  $pi = 4 * \text{atan}(1)$ : do beta = Pi/**12** to Pi/**2** by **0.01**; if beta  $> 0$  then K =  $0.5/\sin(\theta)$ ; output; end; **run**; **proc insight** data = BEER; line K \* beta; **run**; **data** dif; /\* Berechne den gemittelten Extinktionskoeffizienten für diffuse Strahlung = über die Intensitäten aus den Richtungen beta gewichtetes Mittel \* n = **0**; /\* Anzahl Richtungsklassen \*/

5

```
sk_dif = 0;
/* Summe der Exktiktionskoeffizienten in der Schleife über die Richtung
in der letzte Zeile über die Richtungen gemittelter 
Extinktionskoeffizient */
ssinb = 0; /* Summe des Sinus des Sonnenwinkels beta */
B b = -1;/* "negative"*/
b_u = 0;
b s = 2;pi = 4 * \text{atan}(1);I0=100;
/* Summe der Strahlungsintensität aus allen Richtungen des oberen 
Halbraumes in % */
dbeta = Pi/100; /* Breite einer Winkelklasse */
DO beta_h = dbeta to Pi/2 by dbeta;
/* Integral über alle Vertikalwinkel von 0 - 90 °*/
/* das Integral der Himmelsstrahlung über alle Winkel soll H ergeben:
Annahme uniforme Strahlug, z.B. bei gleichmäßiger Bewölkung. */
beta=beta_h*180/PI; /* Umrechung von Bogenmaß in Grad */
sinh = sin(beta h); /* Sinus des Sonnenwinkels = relative Intensität*/
I=I0*sinb; /* Strahlungsintensität aus Richtung beta in % */
ssinb + sinb*dbeta;
/* Inkrementiere ssinb um sinb*dbeta. x+a;
entspricht x = x + a;*/k b=0.5*(1/sinh);
/* Extinktionskoeffizient für direkte Strahlung aus
Richtung beta
Annahme sphärische Blattwinkelverteilung */
sk_dif=sk_dif+ k_b*sinb*dbeta ;
/* es werden immer 0.5*db addiert da k b + sinb = 0.5 */
n+1;
*output; /* entkommentieren, wenn die Einzelwerte gewünscht werden. */
end;
k dif=sk dif/(ssinb);
/* der über die Intensitäten gewichtete Extinktionskoeffizient für 
diffuse Strahlung */
/* k_dif2=0.5*n*dbeta/(ssinb);*//* der nicht über die Intensitäten 
gewichtete
Extinktionskoeffizient für diffuse Strahlung */
*output;
*drop n;
run;
```
/\* Der Extinktionskoeffizient für diffuse uniforme Strahlung ist ca.  $0.75$  \*/

```
/* Macro */
%macro beer_PS(oset,lai,beta,F_PAR_b, F_PAR_d);
/*
Oset: Ausgabedatensatz
beta: Sonnenhöhenwinkel in °
FPar b: direkte PAR-Flussdichte \muE/(m<sup>2</sup>s)
FPar d: diffuse PAR-Flussdichte µE/(m<sup>2</sup>s)
LAI: Blattflächenindex
*/
DATA &oset;
retain sum pl; /* die Photosyntheseraten werden über die verschiednene
Blattwinkelklassen einer Schicht aufsummiert */
retain sum_NPc 0 sum_Pc 0 sum_RD 0;
/* Photosyntheseraten, die kumulativ über die Blattfläche
aller Schichten aufsummiert werden. Initialisierung mit 0 */
/* Konstanten: */
pi = 4*atan(1);
/* Photosyntheseparameter: Leverenz & Jarvis, 1981 Sonnennadeln der 
Sitkafichte */
theta=0.7;
alpha=0.048;
Rd = 1.6; /*Dunkel-Respiration CO2-Abgabe pro m² Blattfläche */
p_max=12; /* Sättigungswert der Brutto-Photosynthese */
/* Randbedingungen */
Lai=&LAI;/* Blattflächenindex m² proj. Blattfläche / m² Grundfläche */
beta=&beta*pi/180;/* im Bogenmaß Sonneninklinationswinkel bezogen auf 
die Grundfläche */
sinh = sin(beta);f par b0=&F PAR b; /* direkte Einstrahlung außerhalb des Kronenraumes b
für "beam"\overline{\star}/
f par d0=&F PAR d; /* diffuse Einstrahlung außerhalb des Kronenraumes */
fl=0.1; /* Blattflaeche pro Schicht in m²*/
/*Extinktionskoeffizient für diffuse Strahlung */
k d = 0.75;
/*Extinktionskoeffizient für direkte Strahlung */
k b = 0.5*(1/sinh);
/* Schleife über (LAI-1)/fl Kronenschichten */
DO L=fl/2 TO (lai-fl) BY fl;
/* L ist die kumulative Blattfläche über der
betrachteten Schicht */
/* Lambert Beer'sches Gesetz:
```
F\_par ist die über die Grundfläche gemittelte PAR nach Passage einer einer kumulativen Blattfläche von L. Die Extinktion (=exp(-0.5\*(1/sin(beta))\*l)) sagt uns, dass die Schattenfläche im Vergleich zur Grundfläche entsprechend mit zunehmendem L größer wird. F par ist tatsächlich ein Mittelwert, dem Modell zufolge ist es aber so, dass wir in einem Teil des Querschnittes totalen Schatten haben und in dem Rest die volle Sonneneinstrahlung. Dies ist wichtig zu unterscheiden, wenn die Photosynthese berechnet werden soll, da diese nicht-linear von der Strahlung abhängt. \*/ /\* Diffuse Strahlung \*/ F PAR d= f par d0\*exp(-k d\*l);/\* Diffuse Strahlung Annahme uniform overcast sky  $\overline{\star/}$ /\* Brutto-Photosynthese der Blätter, die nur diffuse Strahlung erhalten \*/ a=f par d\*alpha+p max; /\* Hilfsvariable \*/ gpr\_d=(a-sqrt(a\*\***2**-**4**\*f\_par\_d\*alpha\*p\_max\*theta))/(**2**\*theta); /\*µmol  $CO2 / (m^2 s) * /$ f par b=f par b0 \* exp(-k b\*l);/\* gemittelte direkte PAR-Flussdichte  $\mu$ E/(m<sup>2</sup>s) \*/ f\_b=fl\*exp(-k\_b\*l); /\* Blattfläche einer Schicht, die direkt bestrahlt ist \*/ /\* Initialisierung der Summenvariablen für die Schleife über die Blattwinkel \*/ sum\_pl=**0**; /\* Schleife über die Blattwinkel (beta\_l), da die Intensität der Strahlung von beta\_l abhängt,mit dem sie auf die Blätter auftrifft. Es gilt: F par = F par $\overline{0}$  \* sin(beta 1) \*/ DO beta  $1 = \frac{Pi}{80}$  to Pi/2 by Pi/40 ; /\* direkte Strahlung Photonenflussdichte in der Winkelklasse \*/ sin delta= sin(abs(beta l-beta)); /\* Sinus des Winkels zwischen Strahlung und Blattoberfläche\*/ f par=f par b0\*sin delta+ F\_PAR\_d; /\* PAR-Flussdichte auf dem Blatt \*/ /\* Lichtantwortfunktion: Nicht rechtwinklige Hyperbel, Thornley, 1976 \*/ a=f par\*alpha+p max; /\* Hilfsvariable \*/ gpr\_b=(a-sqrt(a\*\***2**-**4**\*f\_par\*alpha\*p\_max\*theta))/(**2**\*theta); /\*Brutto-Photosynthese pro m\*\*2 Blattfläche \*/ /\* Berechnung der Photosynthese pro Schicht und Winkelklasse \*/ GPR\_b=GPR\_B\*f\_b/**20**; /\*Brutto-Photosyn. pro 1/20 bestrahlter Fläche :1/20 wg. 20 Winkelklassen mit je 1/20 der Blattfläche der sonnenbeschienenen Blätter \*/ sum pl=sum pl+GPR b;

```
end;
```

```
/* Raten für die jeweilige Schicht */
GPR B = sum pl;/* Bruttophotosynthese der sonnenbeschienenen Blätter */
GPR_d=GPR_d*FL*(1-f_b/FL);/* Bruttophotosynthese der beschatteten 
Blätter */
GPR = GPR b + GPR d; /* Bruttophotosynthese */
F_Par=F_PAR_b + F_PAR_d; /* PAR-Flussdichte */
NPR = GPR - Rd * FL;/* Nettophotosynthese, Blätter betreiben mit unterschiedlicher Rate 
Photosynthese,alle Blätter der Schicht atmen mit der selben Rate. */
RDr=-RD*FL; /* Dunkelatmung */
/* kumulative Raten bis zur Schicht*/
sum GPR + GPR;
sum_NPR + NPR;
sum RD + (-RD*FL);
OUTPUT;
END;
drop pi a sum pl beta l sin delta ;
run;
%mend;
%beer_PS(beer_PS,10,20,100,100);
Filename bild"U:\Bilder\Bild1.gif";
goptions device=gif733 gsfmode=replace gsfname = bild ftext=complex 
htext=1.6;
symbol1 i = join v=none c = green;
symbol2 i = join v=none c = red;
symbol3 i = join v=none c = blue;
legend1 label=none frame;
axis1 label=("kumulative Blattflaeche [m2]");
axis2 label= (angle=90 "Photosyntheserate [mikromol CO2/m2 s]");
axis3 label= (angle=90 "Photonenflussdichte [mikroE/m2 s ]");
proc gplot data = beer_PS;
plot (GPR NPR Rdr)* l/overlay haxis = axis1 vaxis = axis2 
legend=legend1;
title "Szenario 1";
run;
quit;
Filename bild"U:\Bilder\Bild2.gif";
proc gplot data= beer_PS;
plot (GPR GPR b GPR d)*l/overlay haxis=axis1 vaxis=axis2 legend=legend1;
```

```
title1 "Szenario 1";
run;
quit;
Filename bild"U:\Bilder\Bild3.gif";
proc gplot data= beer_PS;
plot (F_PAR F_PAR b_F_PAR_d)*l/overlay haxis=axis1 vaxis=axis3
legend=legend1;
title1 "Szenario 1";
run;
quit;
Filename bild"U:\Bilder\Bild4.qif";
proc gplot data= beer_PS;
plot (sum GPR sum NPR sum RD)*l/overlay haxis=axis1 vaxis=axis2
legend=legend1;
title1 "Szenario 1";
run;
quit;
%beer_PS(beer_PS,10,51,100,100);
Filename bild"U:\Bilder\Bild5.qif";
proc gplot data= beer_PS;
plot (GPR NPR Rdr)*l/overlay haxis=axis1 vaxis=axis2 legend=legend1;
title1 "Szenario 2";
run;
quit;
Filename bild"U:\Bilder\Bild6.gif";
proc gplot data= beer_PS;
plot (GPR GPR b GPR d)*l/overlay haxis=axis1 vaxis=axis2 legend=legend1;
title1 "Szenario 2";
run;
quit;
Filename bild"U:\Bilder\Bild7.qif";
proc gplot data= beer_PS;
plot (F_PAR F_PAR_b F_PAR_d)*l/overlay haxis=axis1 vaxis=axis3 
legend=legend1;
title1 "Szenario 2";
run;
quit;
Filename bild"U:\Bilder\Bild8.gif";
proc gplot data= beer_PS;
plot (sum_GPR sum_NPR<sup>-</sup>sum_RD)*l/overlay haxis=axis1 vaxis=axis2
legend=legend1;
title1 "Szenario 2";
run;
quit;
%beer_PS(beer_PS_S,10,51,1400,200);
Filename bild"U:\Bilder\Bild9.gif";
```

```
proc gplot data= beer_PS_S;
plot (GPR NPR Rdr)*l/overlay haxis=axis1 vaxis=axis2 legend=legend1;
title1 "Szenario 3";
run;
quit;
Filename bild"U:\Bilder\Bild10.gif";
proc gplot data= beer_PS_S;
plot (GPR GPR b GPR d)*l/overlay haxis=axis1 vaxis=axis2 legend=legend1;
title1 "Szenario 3";
run;
quit;
Filename bild"U:\Bilder\Bild11.gif";
proc gplot data= beer_PS_S;
plot (F_PAR F_PAR_b F_PAR_d)*l/overlay haxis=axis1 vaxis=axis3 
legend=legend1;
title1 "Szenario 3";
run;
quit;
Filename bild"U:\Bilder\Bild12.gif";
proc gplot data= beer_PS_S;
plot (sum_GPR sum_NPR sum_RD)*l/overlay haxis=axis1 vaxis=axis2 
legend=legend1;
title1 "Szenario 3";
run;
quit;
%beer_PS(beer_PS_B,10,51,0,280);
Filename bild"U:\Bilder\Bild13.gif";
proc gplot data= beer_PS_S;
plot (GPR NPR Rdr)*l/overlay haxis=axis1 vaxis=axis2 legend=legend1;
title1 "Szenario 4";
run;
quit;
Filename bild"U:\Bilder\Bild14.gif";
proc gplot data= beer_PS_S;
plot (GPR GPR b GPR d)*1/overlay haxis=axis1 vaxis=axis2 legend=legend1;
title1 "Szenario 4";
run;
quit;
Filename bild"U:\Bilder\Bild15.gif";
proc gplot data= beer_PS_S;
plot (F_PAR F_PAR_b F_PAR_d)*l/overlay haxis=axis1 vaxis=axis3 
legend=legend1;
```

```
title1 "Szenario 4";
run;
quit;
Filename bild"U:\Bilder\Bild16.qif";
proc gplot data= beer_PS_S;
plot (sum_GPR sum_NPR sum_RD)*l/overlay haxis=axis1 vaxis=axis2 
legend=legend1;
title1 "Szenario 4";
run;
quit;
%beer_PS(beer_PS_B,10,51,0,320);
Filename bild"U:\Bilder\Bild17.gif";
proc gplot data= beer_PS_S;
plot (GPR NPR Rdr)*l/overlay haxis=axis1 vaxis=axis2 legend=legend1;
title1 "Szenario 5";
run;
quit;
Filename bild"U:\Bilder\Bild18.gif";
proc gplot data= beer_PS_S;
plot (GPR GPR b GPR d)*l/overlay haxis=axis1 vaxis=axis2 legend=legend1;
title1 "Szenario 5";
run;
quit;
Filename bild"U:\Bilder\Bild19.qif";
proc gplot data= beer_PS_S;
plot (F_PAR F_PAR b_F_PAR d)*l/overlay haxis=axis1 vaxis=axis3
legend=legend1;
title1 "Szenario 5";
run;
quit;
Filename bild"U:\Bilder\Bild20.qif";
proc gplot data= beer_PS_S;
plot (sum_GPR sum_NPR sum_RD)*l/overlay haxis=axis1 vaxis=axis2 
legend=legend1;
title1 "Szenario 5";
run;
quit;
%beer_PS(beer_PS_B,20,51,0,320);
%beer_PS(beer_PS_S,20,51,1400,200);
%beer_PS(beer_PS_B,20,51,0,320);
%beer_PS(beer_PS_S,20,51,320,0);
data comp;
merge beer PS B (keep = L sum GPR sum NPR sum RD rename =
(sum_GPR=sum_GPR_B sum_NPR=sum_NPR_b sum_RD=sum_RD_b ))
```

```
beer PS S (keep = L sum GPR sum NPR sum RD rename = (sum GPR=sum GPR S
sum NPR=sumNPR S sum RD=sumRD ));
by L;
run;
symbol1 i = join v=none c = green;symbol2 i = join v=none c = green l = 3;
symbol3 i = join v=none c = red;
symbol4 i = join v=none c = red l = 3;
symbol5 i = join v=none c = blue;
symbol6 i = join v=none c = blue l = 3;
Filename bild"U:\Bilder\Bild1.gif";
goptions device=gif733 gsfmode=replace gsfname = bild ftext=complex 
htext=1.6;
legend1 label=none frame;
axis1 label=("kumulative Blattflaeche [m2]");
axis2 label= (angle=90 "Photosyntheserate [mikromol CO2/m2 s]");
axis3 label= (angle=90 "Photonenflussdichte [mikroE/m2 s ]");
proc gplot data=comp;
plot (sum GPR B sum GPR S sum NPR B sum NPR S sum RD B sum RD S ) *
l/overlay haxis=axis1 vaxis=axis2 legend=legend1;
```

```
3 Ergebnisse (Hardtke)
```
title1 "gesamt";

**run**;

Annahmen Szenario 1

Sonnenhöhenwinkel (°) : 20 Direkte PAR-Flussdichte ( $\mu$ E/m<sup>2</sup>s): 100 Diffuse PAR-Flussdichte ( $\mu$ E/m<sup>2</sup>s): 100 LAI: 10

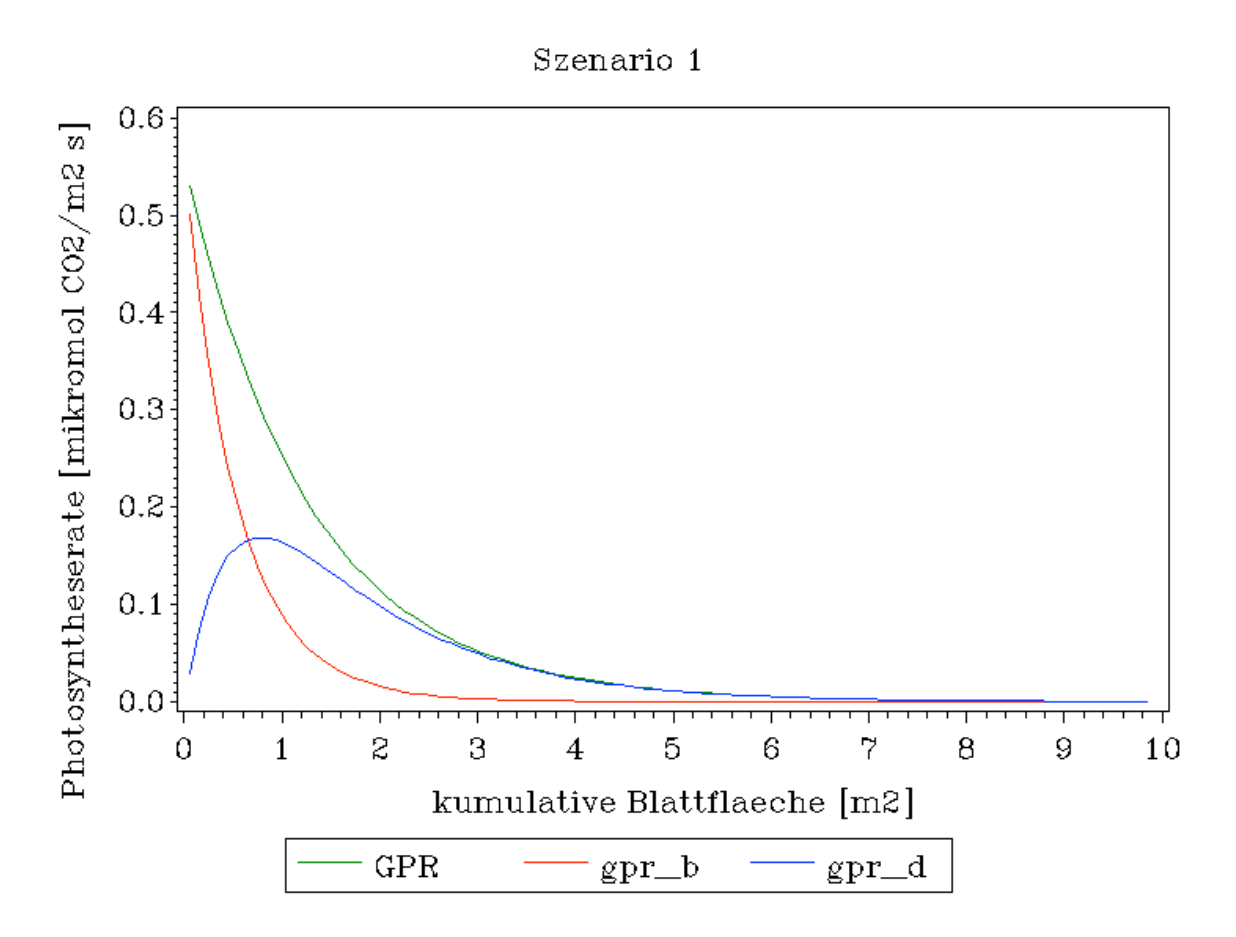

*Abb1.: Bruttophotosynthese (GPR), Bruttophotosynthese der Sonnenblätter (gpr\_b) und Bruttophotosynthese der Schattenblätter (gpr\_d) in verschiedenen Blattschichten*

Der Graph zur Bruttophotosynthese (GPR), der sich zusammensetzt aus den Werten zu gpr\_b und gpr\_d sinkt mit steigender kumulativer Grundfläche exponentiell ab. Während des Verlaufes ändern sich die Anteile der direkten Sonneneinstrahlung (gpr b) und der diffusen Sonneneinstrahlung (gpr $\sqrt{\overline{a}}$ an GPR fortlaufend. So ist der Anteil der Sonnenblätter an der Gesamtbruttophotosynthese relativ hoch und sinkt mit steigender kumulativer Grundfläche immer weiter ab.

Der Anteil der Sch $\equiv$ **hblätter** (gpr\_d) ist am Anfang (in höheren Blattschichten) noch relativ niedrig, steigt dann auf seinen Maximalwert von ca. 0,17 an und sinkt anschließend wieder ab. Ab einer kumulativen Grundfläche von ca. 3,2 ist der Verlauf von GPR und gpr\_d identisch.

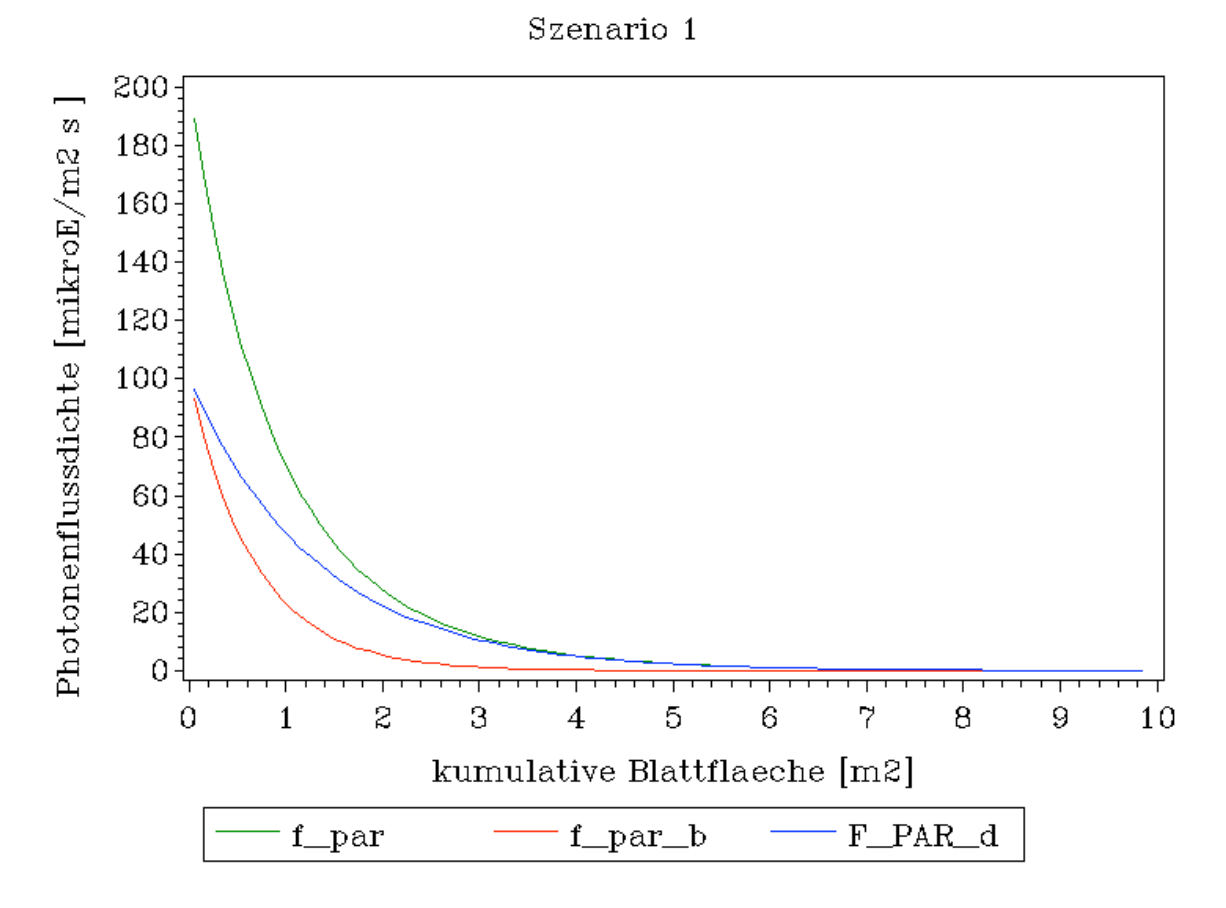

*Abb.2: gesamte Photonenflussdichte (f\_par), Photonenflussdichte der direkten Strahlung (f\_par\_b) und der Photonenflussdichte der diffusen Strahlung (f\_par\_d) in verschiedenen Blattschichten*

Die gesamte Photonenflussdichte ergibt sich aus Addition der Werte von der Photonenflussdichte der direkten Strahlung (f\_par\_b) und der Photonenflussdichte der diffusen Strahlung (f\_par\_d). Alle Kurvenverlaufe zeigen einen mehr oder weniger exponentiellen Abfall der Werte. Auffallend ist aber, dass der Abfall der Photonenflussdichte der direkten Strahlung viel höher ist als der Abfall der Werte für die Photonenflussdichte der diffusen Strahlung. Daraus ergibt sich, dass der Anteil der Photonenflussdichte der diffusen Strahlung mit zunehmender kumulativer Blattfläche immer größer wird.

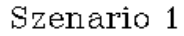

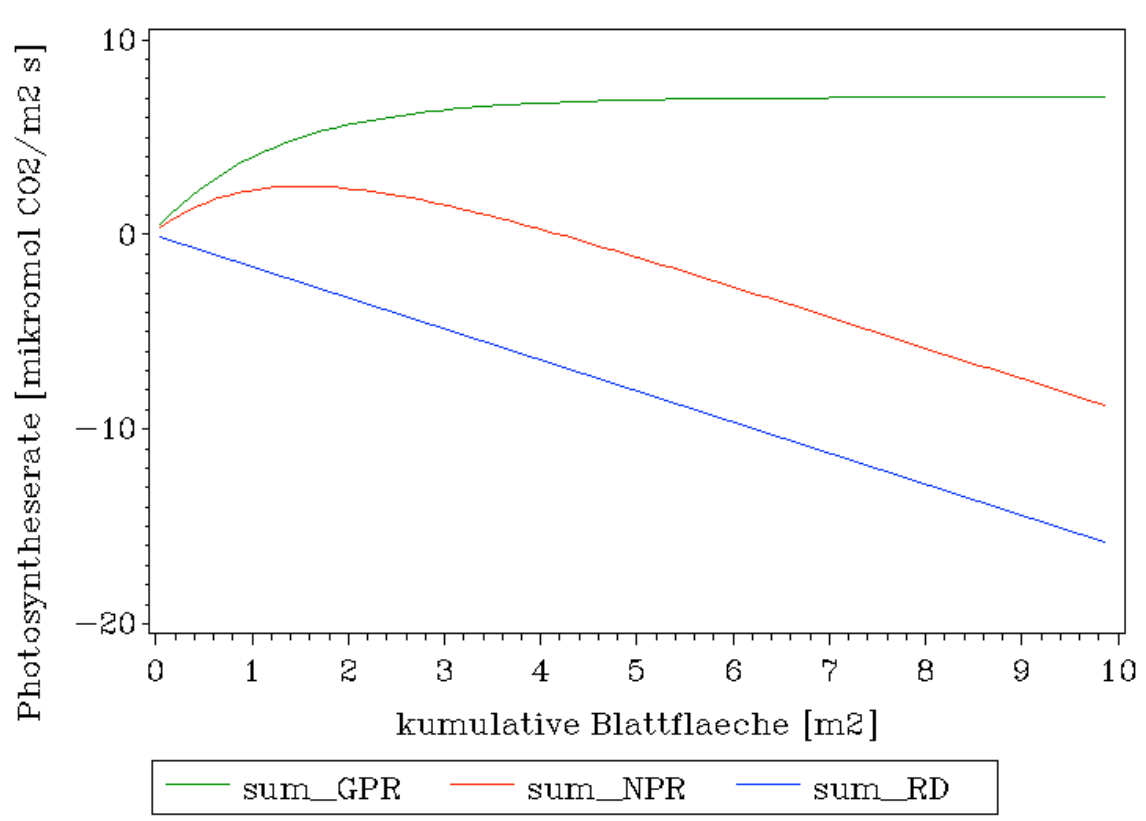

*Abb.3: Bruttophotosynthese (sum\_GPR), Nettophotosynthese (sum\_NPR) und Erhaltungsatmung (sum\_RD) über verschiedene Blattschichten*

Der Verlauf des Grafen zur Bruttophotosynthese (sum\_GPR) zeigt einen asymptotischen Kurvenverlauf. Er steigt bei einer Blattfläche von 0 und einer Photosyntheserate von ca. 0 bis auf einen Wert von 7 mikromol  $CO_2/m^2$ s bei einer Blattfläche von 4,2. Ab diesem Punkt verläuft der Graph parallel zur X-Achse.

Der Graph zur Nettophotosynthese (sum\_NPR) steigt vom Punkt (0/0) ausgehend auf einen Wert von 2 bei einer Blattfläche von ca. 1,5 an und fällt von da an linear ab. Der Graph der Erhaltungsatmung fällt mit zunehmender Blattfläche linear ab.

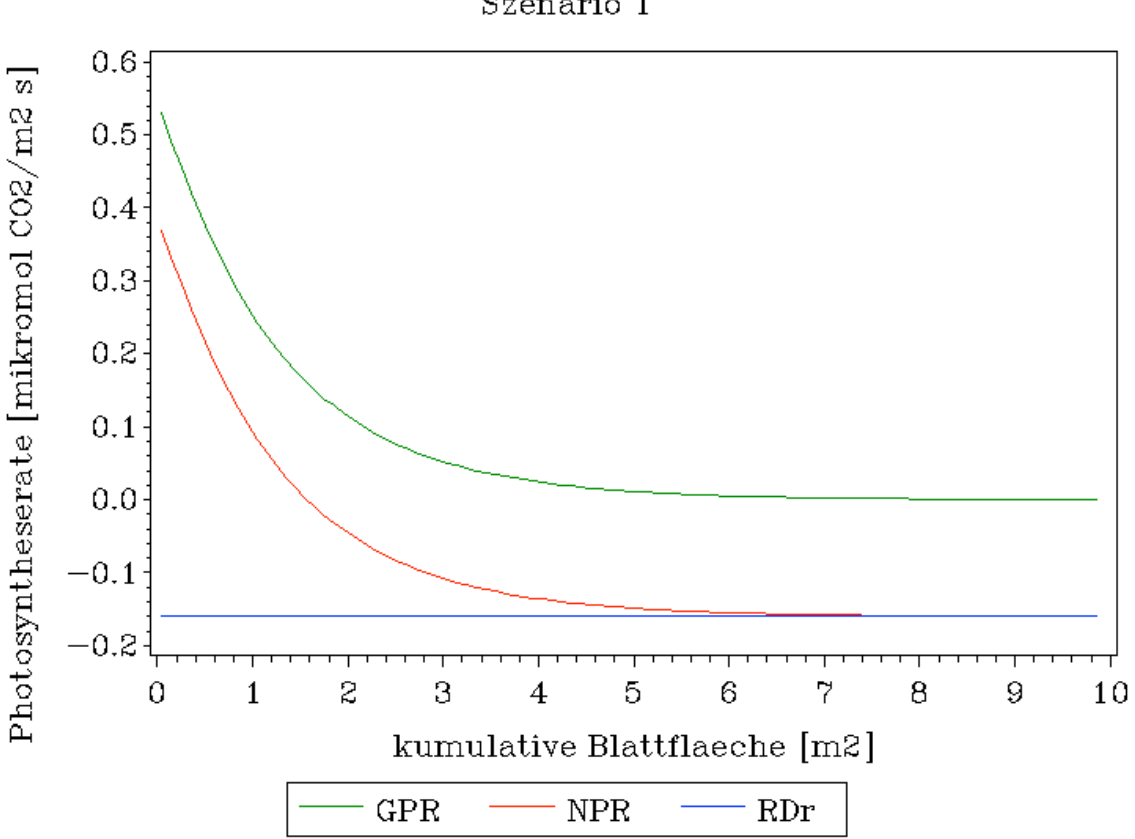

*Abb.4: Bruttophotosynthese (GPR), Nettophotosynthese (NPR) und Respiration (RDr) über verschiedenen Blattschichten*

Der Verlauf des Graphen zur Respiration (RDr) zeigt über den gesamten Kurvenverlauf einen konstanten Verlauf (parallel zur X-Achse) bei einem Wert von ca. -0,175. Die Kurvenverläufe der beiden anderen Größen zeigen dagegen einen ähnlichen Verlauf. Bis zum Punkt von etwa 6 für die kumulative Blattfläche weisen beide Graphen einen exponentiellen Abfall auf und verlaufen ab diesem Punkt ebenso wie der Graph zur Respiration parallel zur X-Achse. Die Größen der Werte für die Bruttophotosynthese liegen allerdings im gesamten Verlaufsbereich über dem Niveau der Werte für Nettophotosynthese. Die Werte für die Nettophotosynthese ergeben sich aus Subtraktion von RDr von den Werten für die Bruttophotosynthese.

Szenario 1

Sonnenhöhenwinkel (°) : 51 Direkte PAR-Flussdichte ( $\mu$ E/m<sup>2</sup>s): 100 Diffuse PAR-Flussdichte ( $\mu$ E/m<sup>2</sup>s): 100 LAI: 10

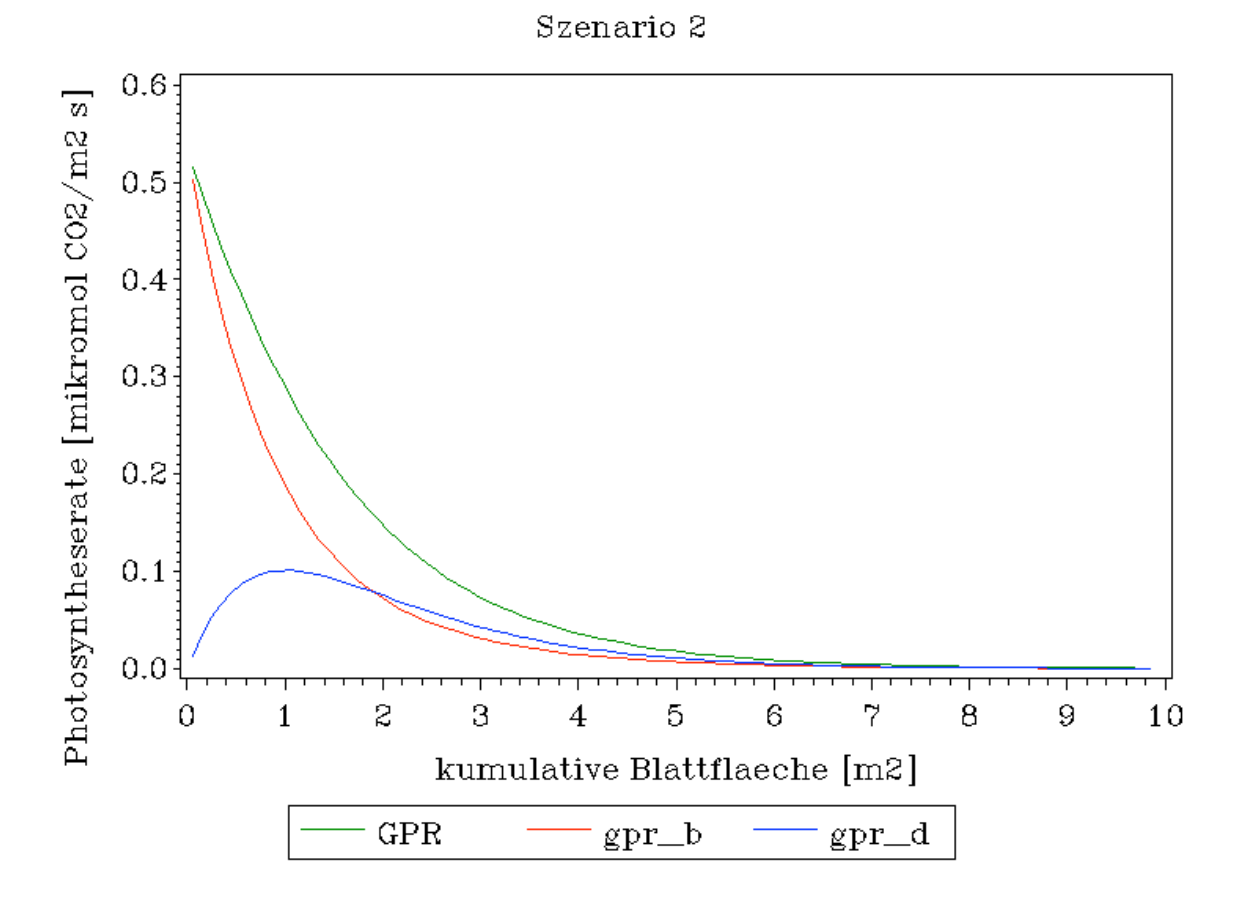

*Abb5.: Bruttophotosynthese (GPR), Bruttophotosynthese der Sonnenblätter (gpr\_b) und Bruttophotosynthese der Schattenblätter (gpr\_d) in verschiedenen Blattschichten*

Der Graf zur Bruttophotosynthese (GPR), der sich zusammensetzt aus den Werten zu gpr\_b und gpr\_d sinkt mit steigender kumulativer Grundfläche exponentiell ab. Während des Verlaufes ändern sich die Anteile der direkten Sonneneinstrahlung (gpr\_b) und der diffusen Sonneneinstrahlung (gpr\_d) an GPR fortlaufend. So ist der Anteil der Sonnenblätter an der Gesamtbruttophotosynthese relativ hoch und sinkt mit steigender kumulativer Grundfläche immer weiter ab. Der Anteil der Schattenblätter (gpr\_d) ist am Anfang (in höheren Blattschichten) noch relativ niedrig, steigt dann auf seinen Maximalwert von ca. 0,11 an und sinkt anschließend wieder ab. Ab einer kumulativen Blattfläche von ca. übersteigt der Wert für die diffuse

Sonneneinstrahlung (gpr\_d) den Wert für die direkte Sonneneinstrahlung (gpr\_b).

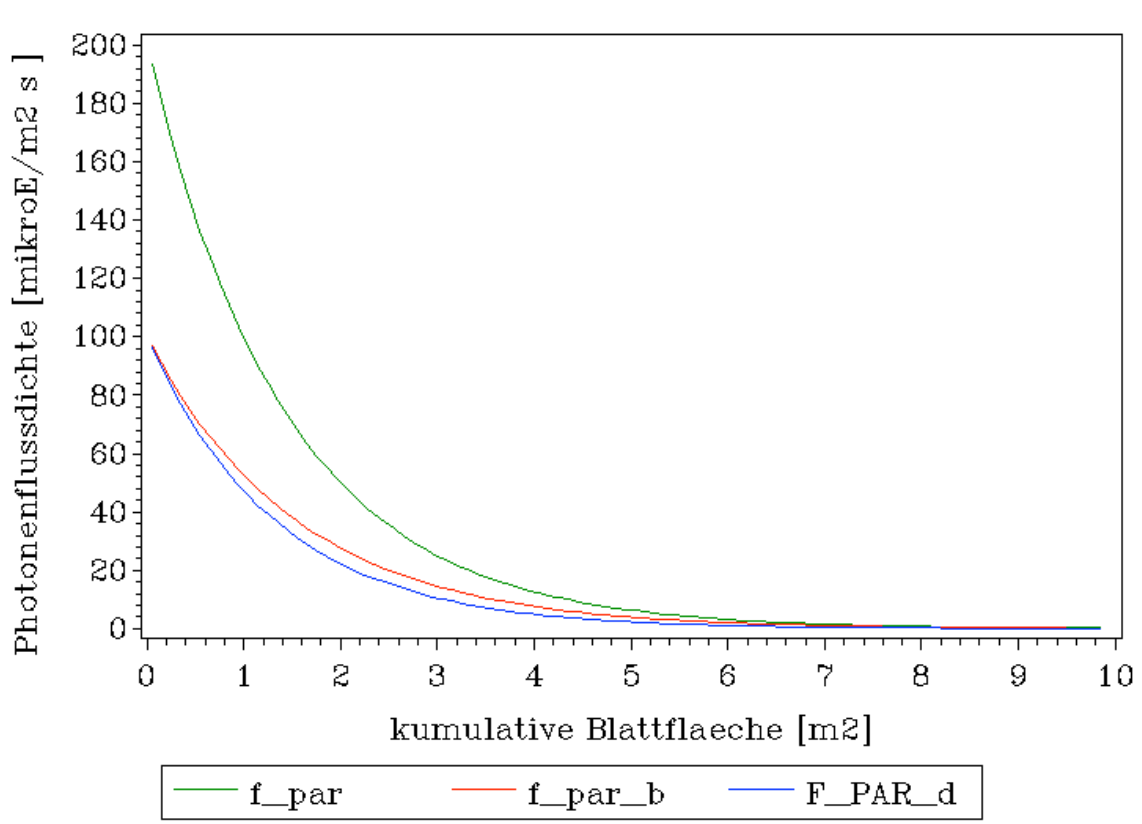

*Abb.6: gesamte Photonenflussdichte (f\_par), Photonenflussdichte der direkten Strahlung (f\_par\_b) und der Photonenflussdichte der diffusen Strahlung (f\_par\_d) in verschiedenen Blattschichten*

Die gesamte Photonenflussdichte ergibt sich aus Addition der Werte von der Photonenflussdichte der direkten Strahlung (f\_par\_b) und der Photonenflussdichte der diffusen Strahlung (f\_par\_d). Alle Kurvenverlaufe zeigen einen mehr oder weniger exponentiellen Abfall der Werte. Der Verlauf der Kurven von f\_par\_d und f\_par\_b ist im Gegensatz zu Abbildung 2 deutlich ähnlicher. Eine Erhöhung des Sonnenhöhenwinkels hat also die Folge, dass die Photonenflussdichten der direkten und diffusen Strahlung sich annähern.

Szenario 2

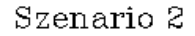

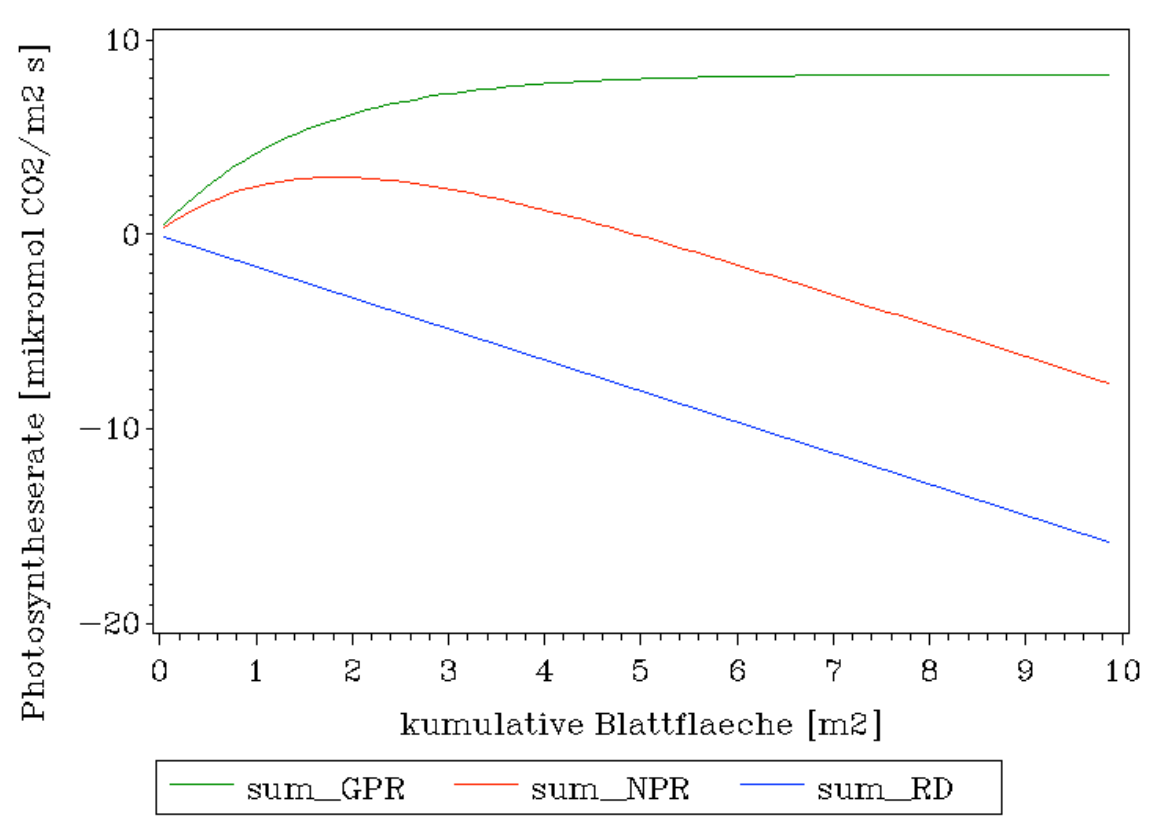

*Abb.7: Bruttophotosynthese (sum\_GPR), Nettophotosynthese (sum\_NPR) und Erhaltungsatmung (sum\_RD) über verschiedene Blattschichten*

Der Verlauf des Grafen zur Bruttophotosynthese (sum\_GPR) zeigt einen asymptotischen Kurvenverlauf. Er steigt bei einer Blattfläche von 0 und einer Photosyntheserate von ca. 0 bis auf einen Wert von 7 mikromol  $CO_2/m^2$ s bei einer Blattfläche von 4,2. Ab diesem Punkt verläuft der Graph parallel zur X-Achse.

Der Graph zur Nettophotosynthese (sum\_NPR) steigt vom Punkt (0/0) ausgehend auf einen Wert von 2,5 bei einer Blattfläche von ca. 1,8. Bei einer Blattfläche von 4 m<sup>2</sup> erreicht der Graph der Nettophotosynthese wieder einen Wert von 0 und fällt anschließend linear ab.

Der Graph der Erhaltungsatmung fällt mit zunehmender Blattfläche linear ab.

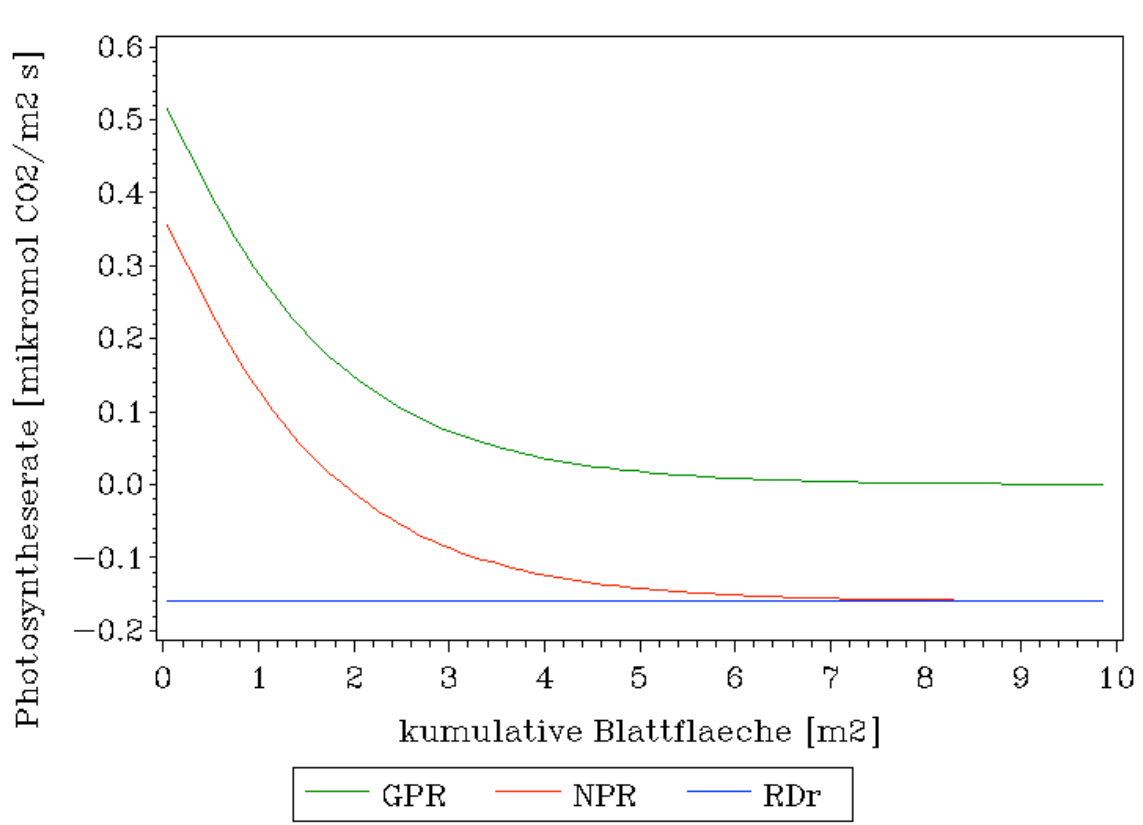

*Abb.8: Bruttophotosynthese (GPR), Nettophotosynthese (NPR) und Respiration (RDr) über verschiedenen Blattschichten*

Der Verlauf des Graphen zur Respiration (RDr) zeigt über den gesamten Kurvenverlauf einen konstanten Verlauf (parallel zur X-Achse) bei einem Wert von ca. -0,16. Die Kurvenverläufe der beiden anderen Größen zeigen dagegen einen ähnlichen Verlauf. Bis zum Punkt von etwa 7 für die kumulative Blattfläche weisen beide Graphen einen exponentiellen Abfall auf und verlaufen ab diesem Punkt ebenso wie der Graph zur Respiration parallel zur X-Achse. Die Größen der Werte für die Bruttophotosynthese liegen allerdings im gesamten Verlaufsbereich über dem Niveau der Werte für Nettophotosynthese. Die Werte für die Nettophotosynthese ergeben sich aus Subtraktion von RDr von den Werten für die Bruttophotosynthese.

Szenario 2

## 4 Diskussion (Hardte)

In der vorliegenden Modellierung wurde von einer bestimmten Schichtdicke ausgegangen. Die Dicke der angenommenen Schicht hat keinerlei Einfluss auf die Bilanz der Photosynthese. Bei Annahme einer dickeren Schicht würde aber das Problem auftreten, dass weniger Berechnungspunkte im Modell zur Verfügung stehen und die Modellierung ungenau wird.  $\equiv$ 

Ein Anstieg des LAI würde im ersten Schritt einen Anstieg der Bruttophotosynthese bewirken. Auf der anderen Seite steigt durch steigenden LAI auch die Blattzahl und die damit verbundene Erhaltungsatmung (RDr) an. Übersteigt die Erhaltungsatmung RDr den Wert der Bruttophotosynthese, so kann es dazu kommen, dass negative Werte für die Nettophotosynthese resultieren. Man kann also nicht pauschal sagen, dass mit steigendem LAI und mit gleichbleibendem Strahlungsangebot eine höhere Nettophotosynthese verbunden ist. Im Gegenteil sinkt der Wert der Nettophotosynthese ab diesem Wert immer weiter ab und kann bei extrem hohem LAI rechnerisch auch einen Wert von 0 annehmen.

 $\equiv$ 

Der Anteil von direkter und diffuser Strahlung an der Photosynthese ist maßgeblich abhängig vom Sonnenwinkel (β). Geht man davon aus, dass Sonnenblätter ihren Energiebedarf fast ausschließlich aus direkter Sonneneinstrahlung beziehen und Schattenblätter den Hauptteil ihres Energiebedarfs über diffuse Strahlung decken kann folgende Aussage getroffen werden. Je größer der Sonnenwinkel, desto höher ist der Anteil der direkten Strahlung (Sonnenblätter) an der Gesamtphotosyntheseleistung des Baumes. Mit sinkendem Sonnenwinkel steigt der Anteil der diffusen Strahlung (Schattenblätter) an der Photosyntheseleistung des Baumes. (Abb. ...........)

Der Zusammenhang zwischen LAI und der Bruttophotosynthese kann wie folgt beschrieben werden. Pauschal kann man sagen, dass mit einem Anstieg des LAI auch ein Anstieg der Bruttophotosynthese verbunden ist. Diese Aussage ist aber nur bis zu einem gewissen Punkt möglich, nämlich bis die ankommende Strahlung vollständig absorbiert worden ist. Erreicht die Kurve der Bruttophotosynthese diesen Wert verläuft sie anschließend auf konstantem Niveau. Der Kurvenverlauf kann also als asymptotisch beschrieben werden.

Eine Klumpung der Blattfläche würde bewirken, dass ein geringerer Anteil der Str $\implies$ ng in den einzelnen Schichten direkt absorbiert wird und der Anteil der Strahlung, welche tieferliegende Blattschichten erreicht ansteigt.

Würde man nicht annehmen, dass die Blätter schwarz wären, so müsste man die optischen Eigenschaften des Blattes: Reflexion und Transmission mit berücksichtigen. Dies hätte zur Folge, dass ein größerer Anteil der Strahlung auch in tieferliegende Blattschichten vordringen würde (diffuse Strahlung). Der Anteil der diffusen Strahlung an der Gesamtphotosynthese würde ansteigen.

Außerdem würde aus der geänderten Annahme folgen, dass der Extinktionskoeffizient k geringer ausfällt.

Auch das vorliegende Modell von THORNLEY bildet nicht exakt die Realität ab. Es wurden wie schon anfangs erwähnt Annahmen getroffen, die so in der Wirklichkeit nicht wiederzufinden sind wie z.B.:

- Schwarze Blätter
- Annahme, dass Krone eine Kugelform hat
- Klumpung der Blätter
- Photosyntheserate auch von Faktoren wie Wasserverfügbarkeit und Nährstoffen abhängig
- Temperaturabhängigkeit der Photosynthese nicht berücksichtigt<br>• Beschattung der Blätter auch durch andere Organe (Äste etc.)
- Beschattung der Blätter auch durch andere Organe (Äste etc.)

Abschließend ist aber zu sagen, dass das vorliegende Modell trotz der getroffenen Annahmen, welche nicht der Realität entsprechen, als durchaus in diesem Kurs zu gebrauchen ist.

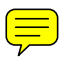